## **Comment s'inscrire à une session en ligne de la Mutualité française – Rhône-Alpes**

## 1.On se rend sur le site la mutualité française Auvergne Rhône Alpes <https://ara.mutualite.fr/>

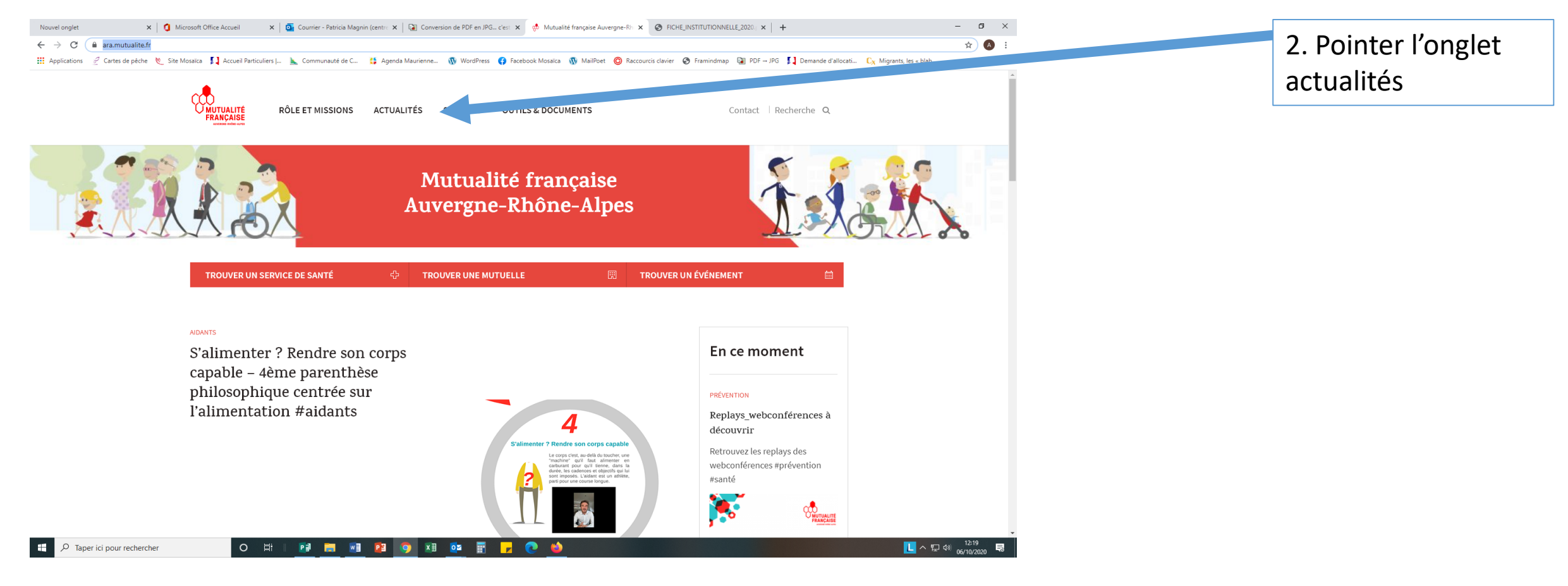

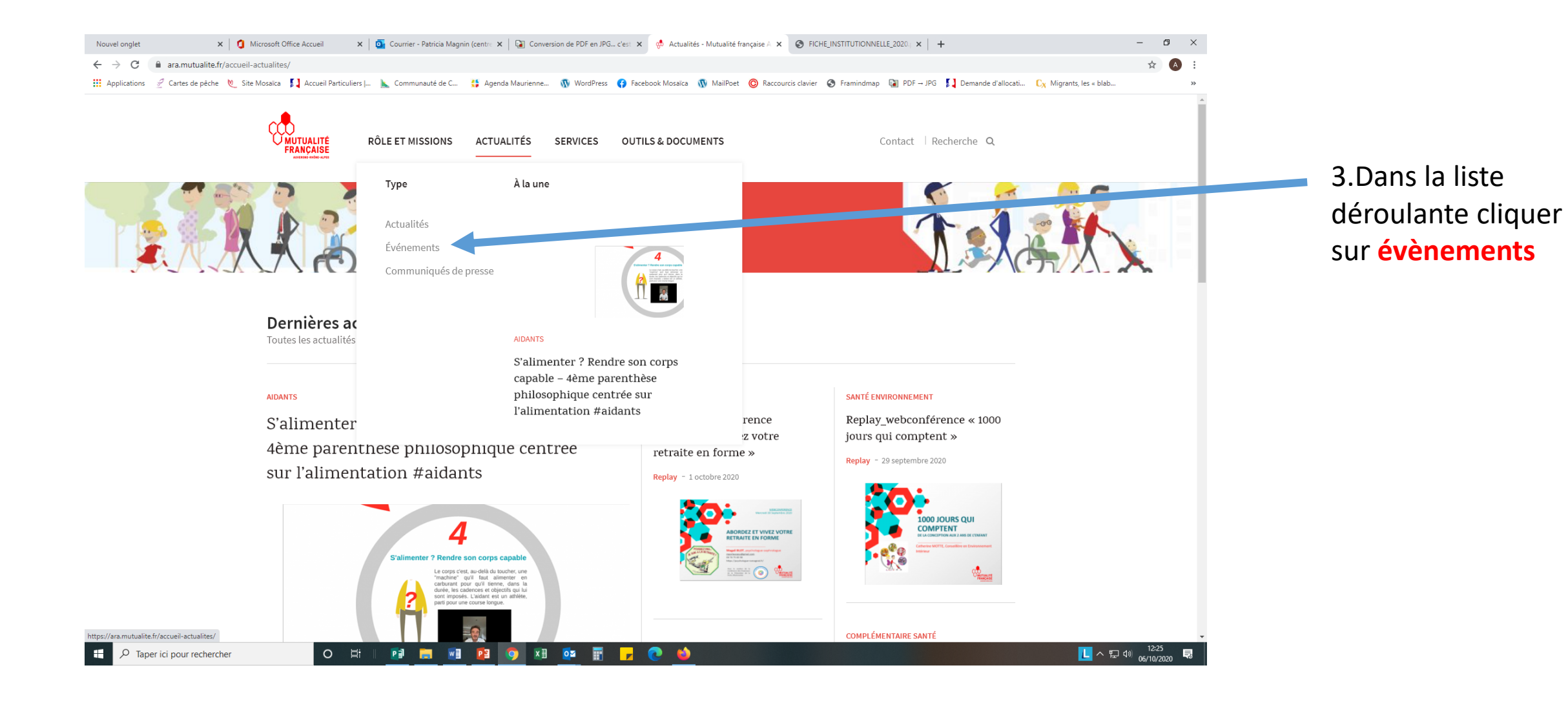

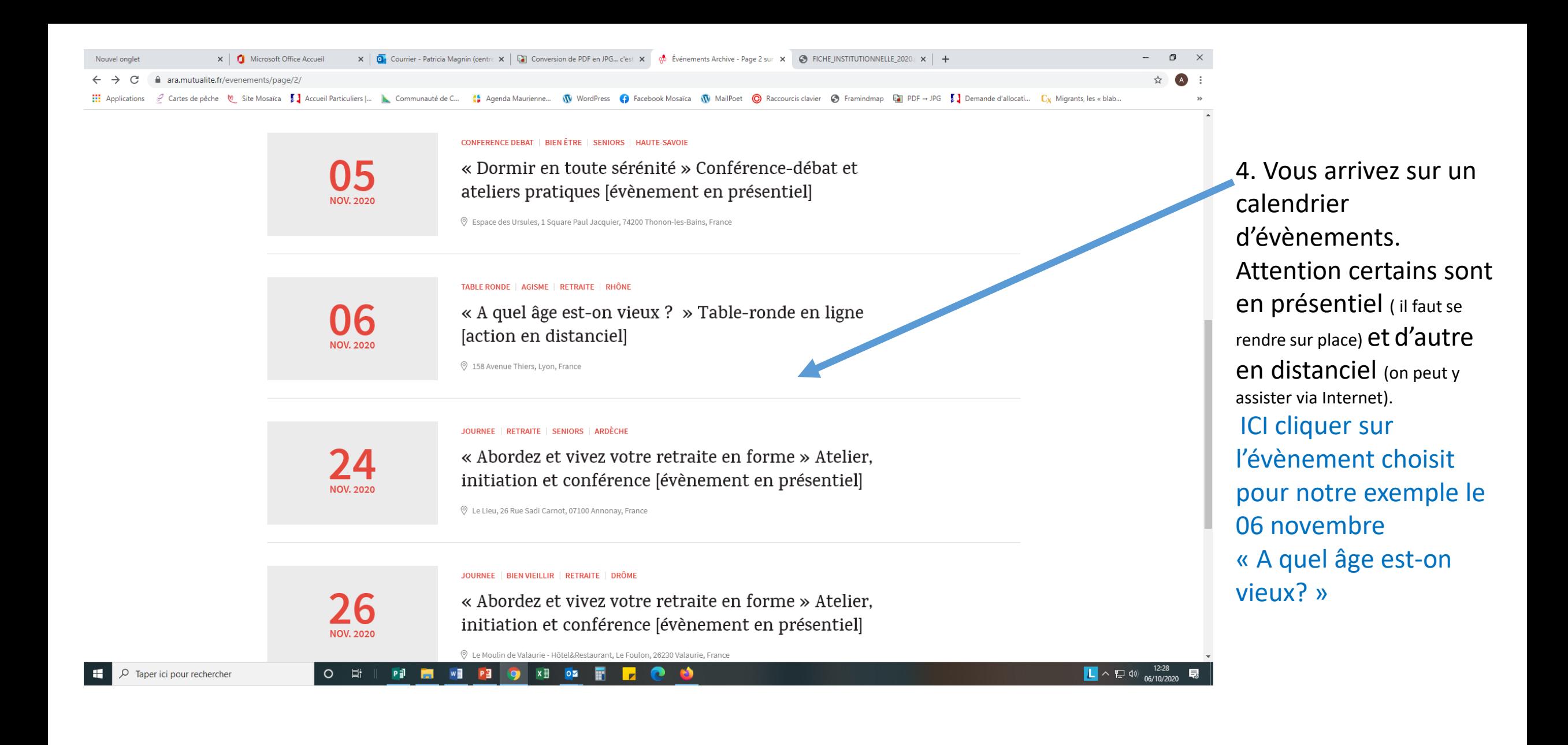

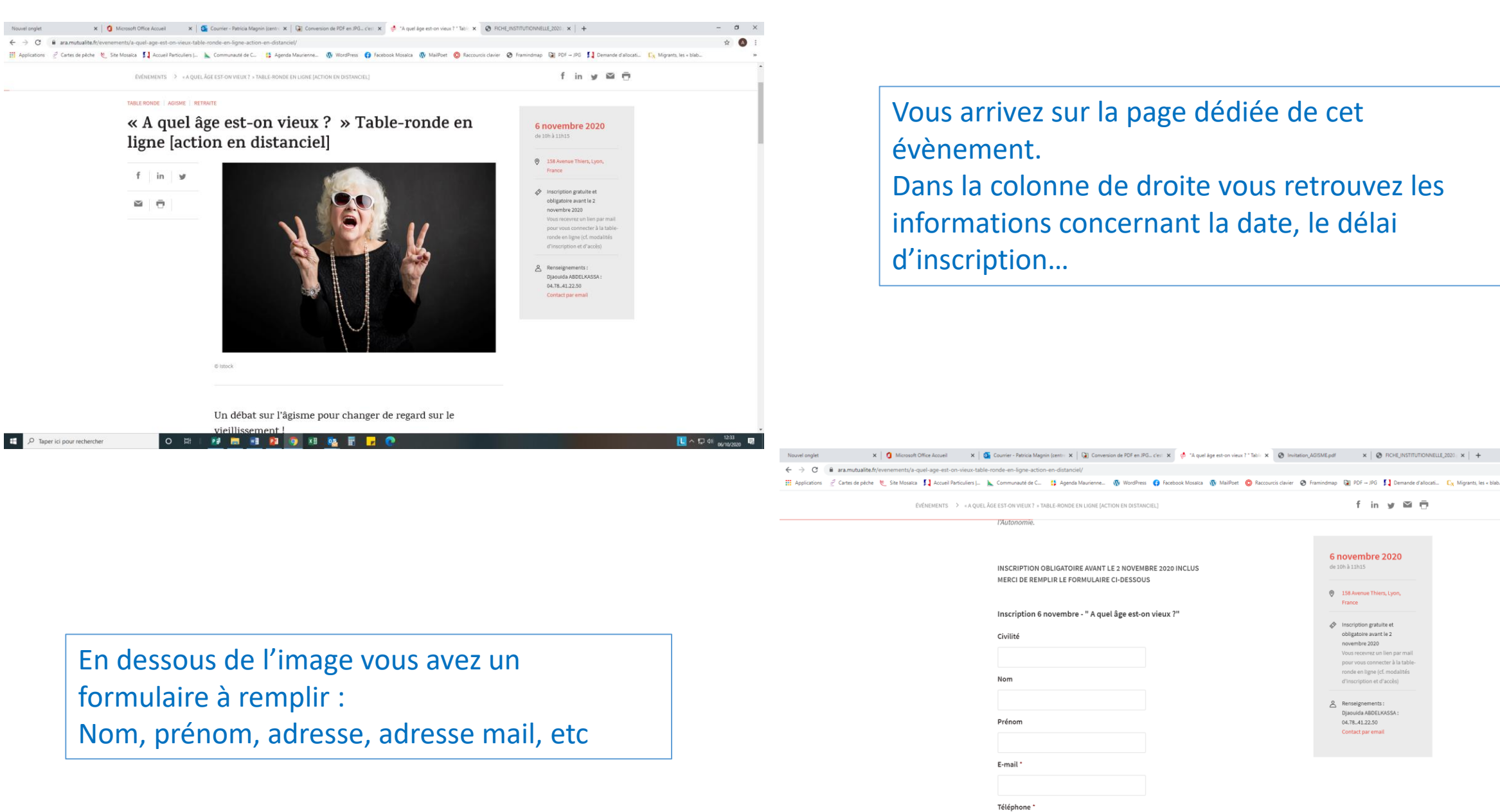

Vous arrivez sur la page dédiée de cet évènement. Dans la colonne de droite vous retrouvez les informations concernant la date, le délai d'inscription…

> Mutuelle<sup>'</sup> Merci d'indiquer quelle est votre co

**PD 10** 

D Taper ici pour rechercher

 $\sigma$   $\times$ 

f in  $y \equiv \bar{m}$ 

6 novembre 2020 de 10h à 11h15

 $@$  158 Avenue Thiers, Lyon, France

 $\oint$  Inscription gratuite et obligatoire avant le 2

novembre 2020 Vous recevrez un lien par r pour vous connecter à la table ronde en ligne (cf. modalité

04.78.41.22.50 Contact par email

d'inscription et d'accès)  $\triangle$  Renseignements: Djaouida ABDELKASSA

 $\bullet$ 

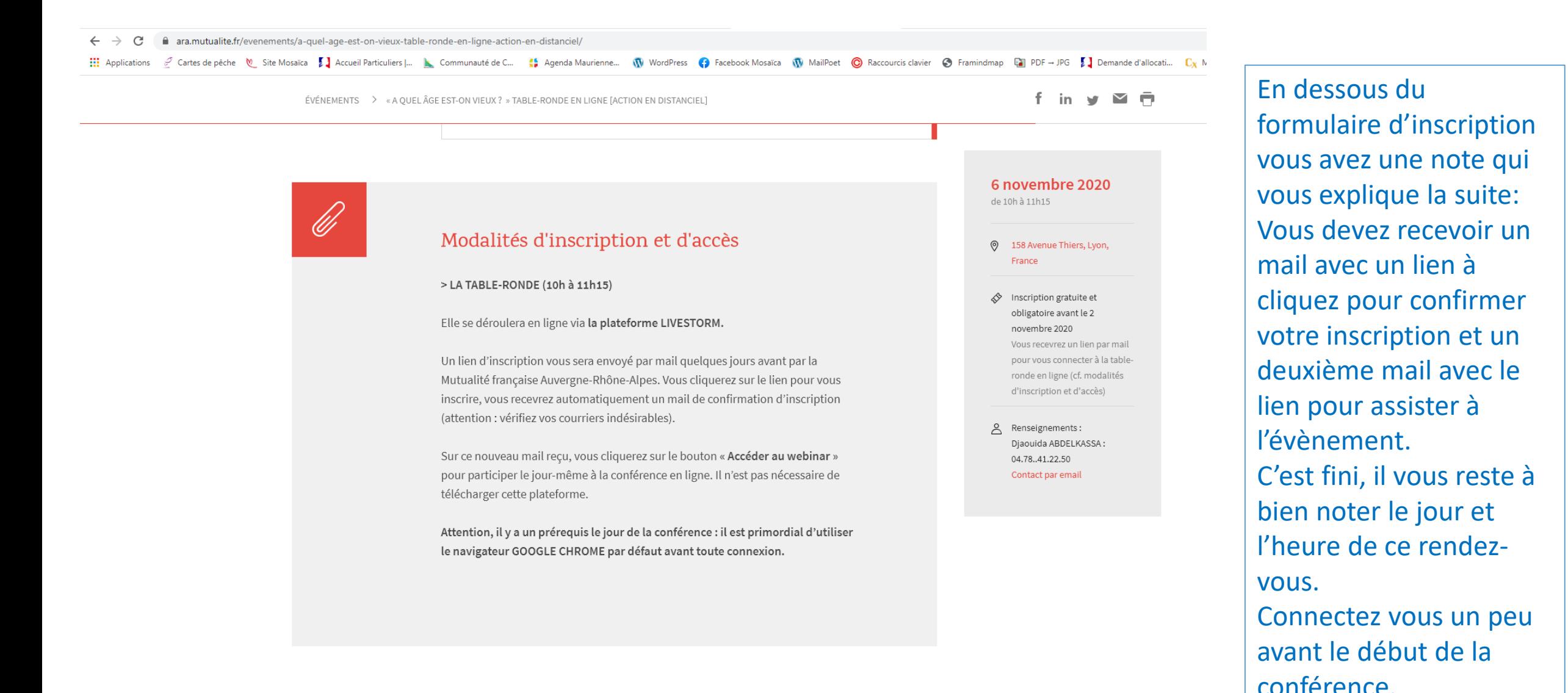

Taper ici pour rechercher

## O 目 **Pillian William** William P<sup>3</sup>

**x b b z** B